# **Set Printer POS**

### **Description**

The POS message is used to set the current printing position for the [TEXT,](https://wiki.srpcs.com/display/Commands/Set+Printer+TEXT) [TEXTCOL,](https://wiki.srpcs.com/display/Commands/Set+Printer+TEXTCOL) [ADDTABLE](https://wiki.srpcs.com/display/Commands/Set+Printer+ADDTABLE), and [TABLE](https://wiki.srpcs.com/display/Commands/Set+Printer+TABLE) Set\_Printer() messages.

#### **Parameters**

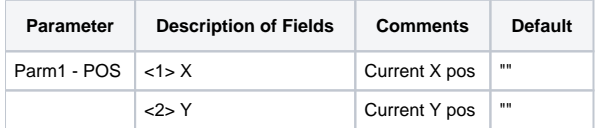

# Remarks

Most [Set\\_Printer\(\)](https://wiki.srpcs.com/display/Commands/Set_Printer+Function) messages will ignore the X position, because they print at the left margin and use the current justification from the FONT message.

## Example

/\* The following example shows how to use the POS message to print text at 3 inches below the top margin. \*/

```
declare function Set_Printer
stat = Set_Printer("INIT") ;* Start printing
stat = Set_Printer("POS", 0:@FM:3.0)
stat = Set_{Printer("TEXT", "Test 1 2 3 . . . "})stat = Set_Printer("TERM") ;* End printing
```